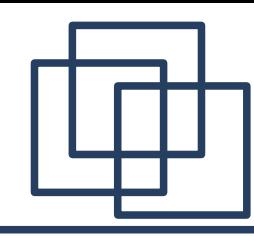

## TrbNet: Full Endpoint

- The central entity for all endpoints is trb\_net16\_endpoint\_hades\_full.vhd
- It includes all controlling of the three used channels
	- Lvl1 trigger
	- Data readout
	- Slow Control
- Only one additional entity has to be connected: The approbriate media interface (files named trb\_net16\_med\_...)

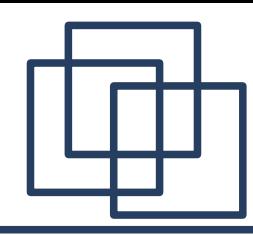

• Clock & Reset Signals

CLK : in std logic; RESET : in std logic; CLK EN : in std logic;

Connect these ports to the media interface (e.g. Optical interface)

```
MED_DATAREADY_OUT  : out std_logic;
MED_DATA_OUT       : out std_logic_vector(15 downto 0);
MED_PACKET_NUM_OUT : out std_logic_vector( 2 downto 0);
MED<sub>READ</sub><sub>IN</sub> : in std<sup>-</sup>logic;
MED_DATAREADY_IN   : in  std_logic;
MED_DATA_IN        : in  std_logic_vector(15 downto 0);
MED_PACKET_NUM_IN  : in  std_logic_vector( 2 downto 0);
MED_READ_OUT       : out std_logic;
MED_STAT_OP_IN     : in  std_logic_vector(15 downto 0);
MED_CTRL_OP_OUT    : out std_logic_vector(15 downto 0);
```
Connection to temperature sensor

```
REGIO ONEWIRE INOUT : inout std logic;
```
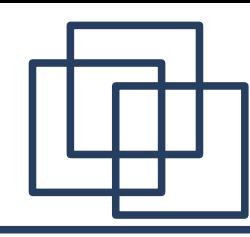

Trigger Received – stays high until trigger is released

```
LVL1 TRG RECEIVED OUT : out std logic;
```
Trigger information, valid while TRG\_RECEIVED is high

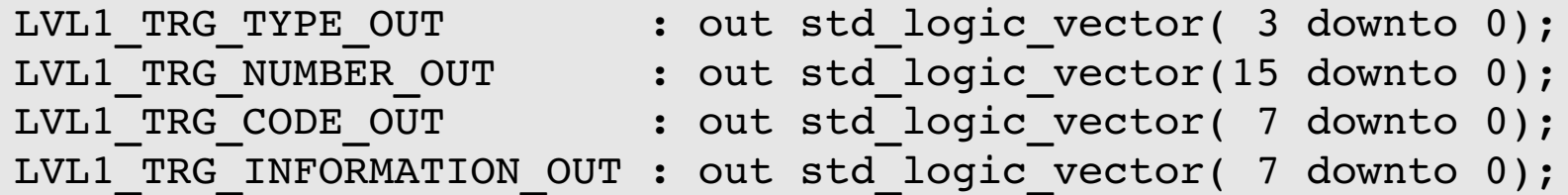

• Trigger release & basic status information

```
LVL1 ERROR PATTERN IN : in  std logic vector(31 downto 0);
LVL1 TRG RELEASE IN : in std logic;
```
- Old busy signal is inherent to the network protocol
- Trigger should be released when it is sure that the device will be able to accept a new trigger 1µs later
- All trigger information has to be stored until the data is read out

Wiki: TriggerLvl1Information

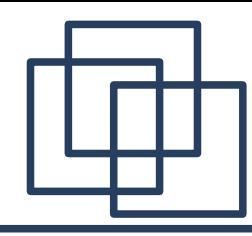

• Start signal & Number of the requested event

```
IPU_NUMBER_OUT          : out std_logic_vector (15 downto 0);
IPU_INFORMATION_OUT     : out std_logic_vector ( 7 downto 0);
IPU START READOUT OUT : out std logic;
```
Data port – data format as described in the pdf (wiki)

```
IPU_DATA_IN             : in  std_logic_vector (31 downto 0);
IPU_DATAREADY_IN        : in  std_logic;
IPU READOUT FINISHED IN : in std logic;
IPU READ OUT : out std logic;
```
Additional Information to form the network packet

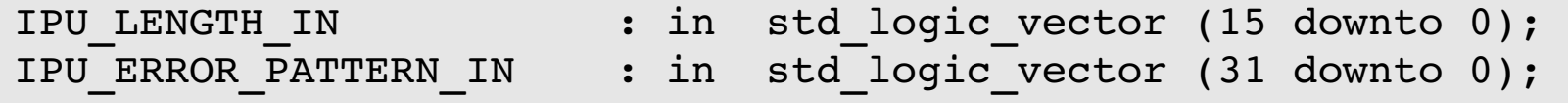

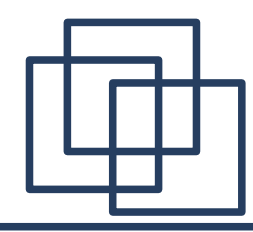

- REGIO COMMON STAT REG IN : in std logic vector(2\*32-1 downto 0); REGIO COMMON CTRL REG OUT : out std logic vector(1\*32-1 downto 0); Standardized Status & Control Registers Niki: CommonStatusRegister
- Simple registers, user-defineable

```
REGIO REGISTERS IN : in  std logic vector(32*2**(NUM STAT)-1 downto 0);
REGIO REGISTERS OUT : out std logic vector(32*2**(NUM CTRL)-1 downto 0);
```
Internal data port for user defined purposes

Wiki: TrbNetRegIO

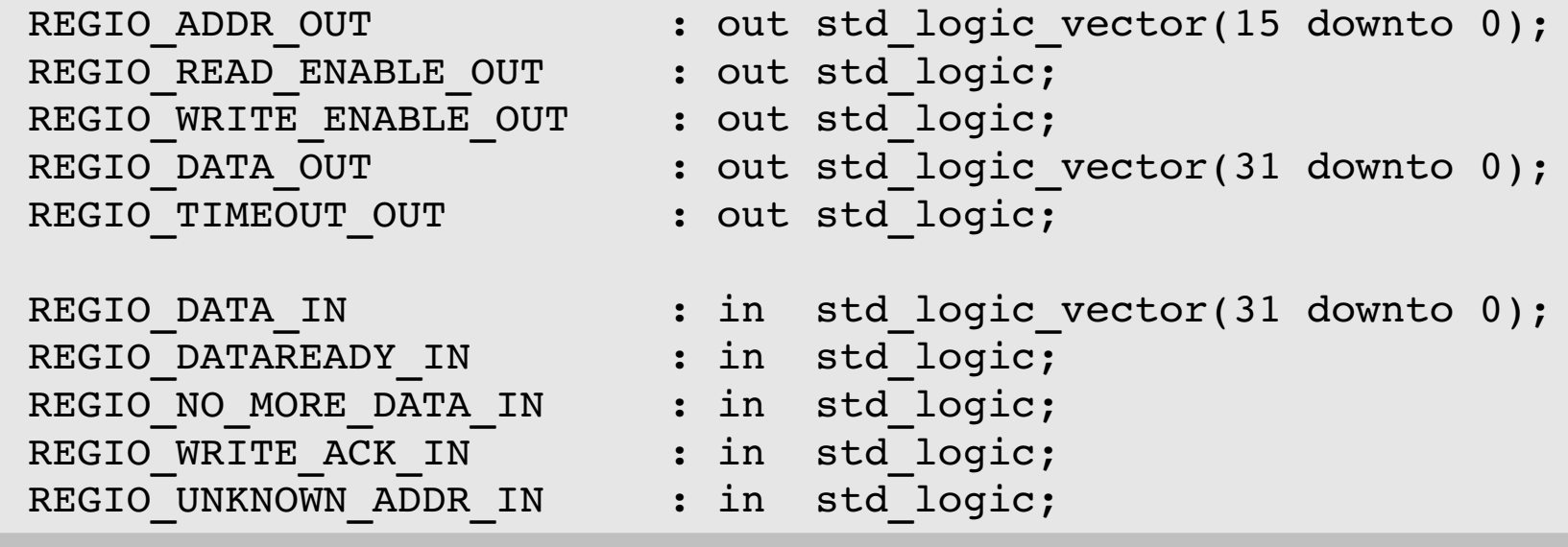

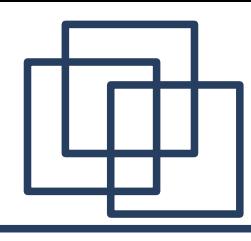

- Most of the values can be kept at their default state, only the ones to be changed are shown here
- Select valid broadcast addresses

Wiki: TrbNetAddresses

```
BROADCAST BITMASK : std logic vector(7 downto 0) := x"FF";
```
Configure user registers

```
REGIO NUM STAT REGS : integer := 3;
REGIO NUM CTRL REGS : integer := 3;
REGIO USED CTRL REGS : std logic vector := "00000001";
REGIO USED CTRL BITMASK : std logic vector := (others => '1');
```
Information about board, design version & time Wiki: TrbNetRegIO

Wiki: TrbNetRegIO

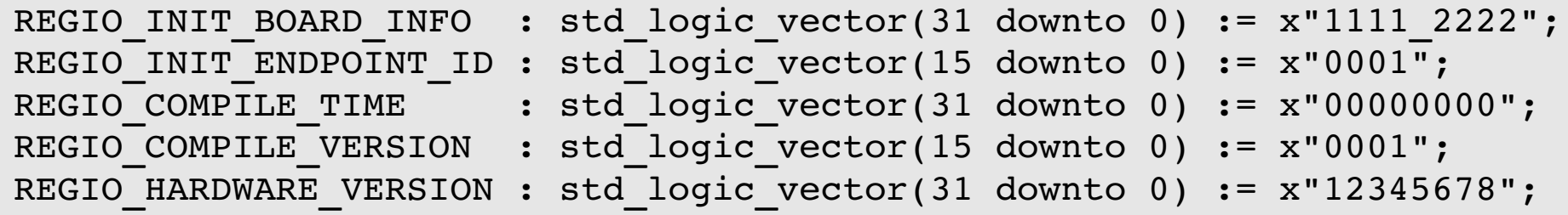